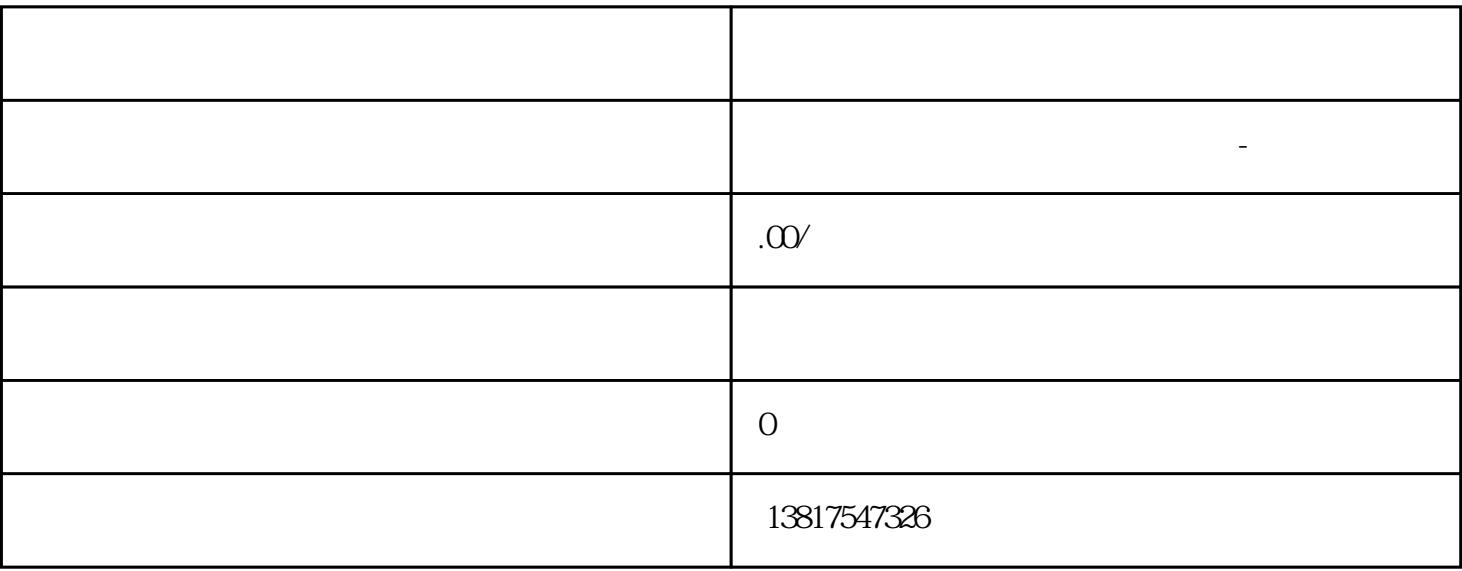

 $\lambda$ 

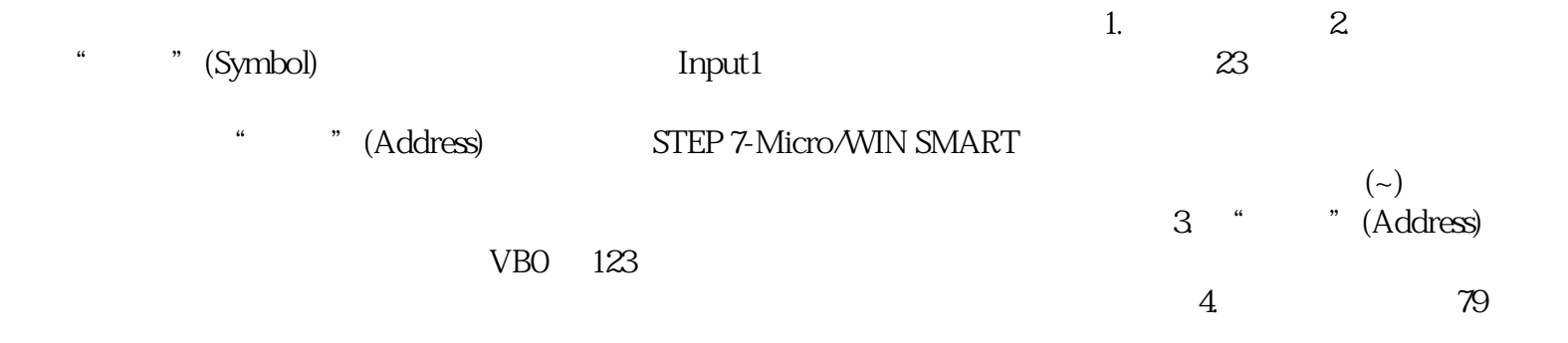